# **U-UI Functional Impacts/Interaction Flows/APIs**

# **A. Order Service API**

This API developed for creating new SOTN Service. It takes configured data of SOTN VPN and Site.

- After configuring when we click on Done Button , it invokes this REST API to get the configured data and send the data to SO for provisioning.
- The API performs the following operation:  $\bullet$
- Read the configured data and send the data to SO for provisioning.

#### **URL: /api/usecaseui/server/v1/uui-lcm/Sotnservices**

#### **Response:**

{

"service":

{

"serviceId":"244be53a-f84a-42e0-8aba-3ff2bf4c7347",

"operationId":"dd16f580-455e-4 690-969b-2894effd3395"

}

- }
- 1. Prepare the required SOTN VPN and SOTN site information according to the SO model structure.
- 2. Pushing this model information to SO for provisioning.
- 3. After receiving the required model SO instantiate the service.

#### **API internal process:**

- 1. This API receive the requested data in object format.
- 2. This API convert data from object to String.
- 3. Sending the data along with its type.

#### **Interface definition:**

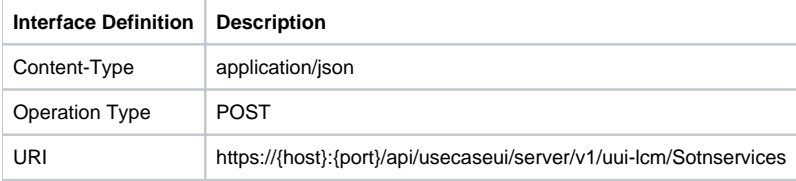

#### **Request Header**

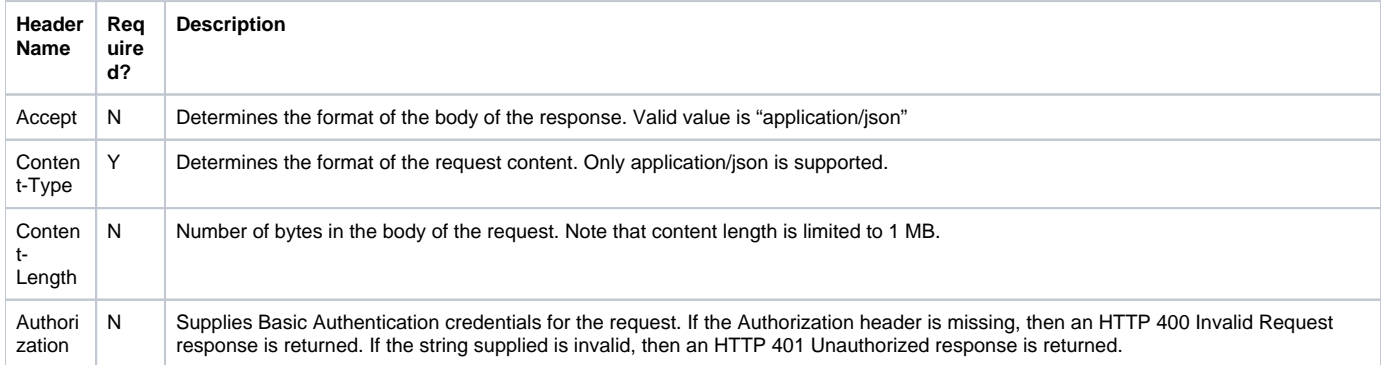

#### **2.Request Body**

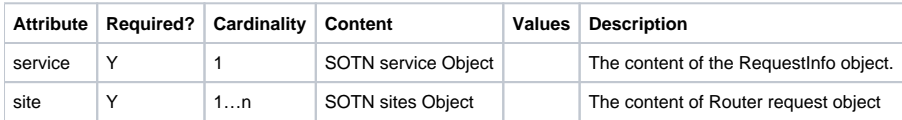

#### **2.1 SOTN service Object**

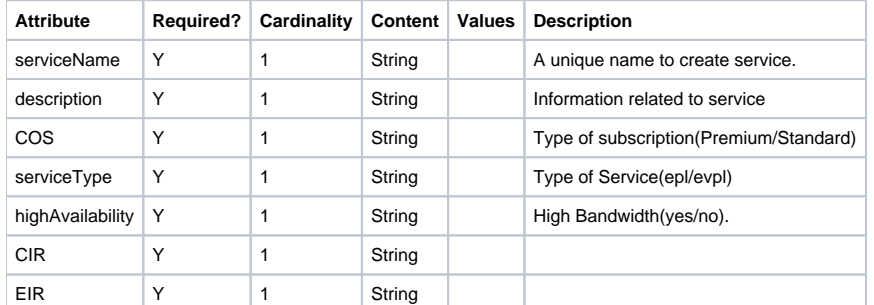

### **2.2 SOTN sites Object**

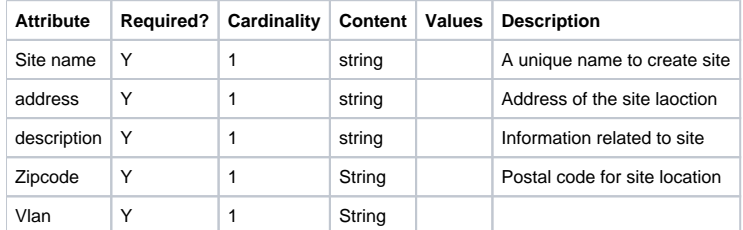

#### **3.Asynchronous Response Body**

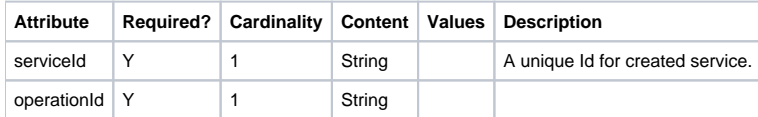

# **B. Ordered Service API**

- A new API developed which obtain the SOTN ordered sites informations based on instanceId.
- On selecting instance it invokes this REST API to get the ordered service data from AAI.
- The API performs the following operation:
- 1. Reads the data for selected service instance from AAI.

**URL:** /api/usecaseui-server/v1/uui-lcm/Sotnservices/servicesubscription/SOTN/serviceinstance/{instanceId}

#### **Response:**

{

}

```
 "ethtSvcName":"vpn022",
   "cir":"98900",
   "eir":"1000",
   "vpnInformations":[ { 
       "vpnThreshold":"1000",
 "vpnBandwidth":"100",
 "vpnType":"Hub-Spoke",
 "vpnId":"a8529dee-523e-4c6b-bc83-e26d68a9911c",
       "vpnName":"vpn022",
      "sites":[ { 
          "zipCode":"100008",
          "address":"beijing",
          "siteId":"d5b530fe-2271-4ed6-8c09-b7ce368a1f59",
          "siteName":"ISAAC01-hub1",
          "description":"desc"
       }] 
  }]
2. Storing the response of this API in object0.
```
3. Based on the service instance showing specific service informations

#### **API internal process:**

- 1. Based on the subscriptionType and serviceInstanceId it invokes the API.
- 2. After receiving the response from AAI, storing the data as an object.
- 3. Parsing the data and deleting the irrelevant ( i.e VPN informations) field .

#### **Interface definition:**

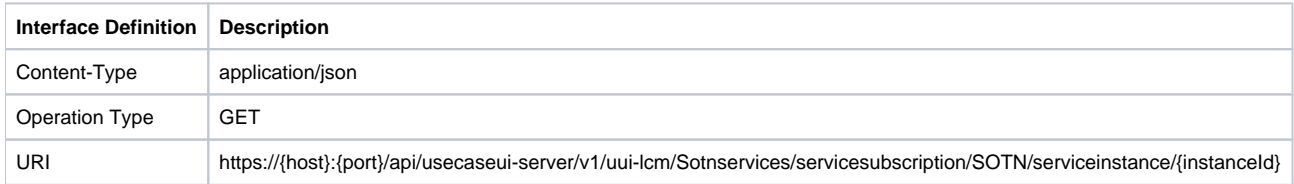

#### **Request Header**

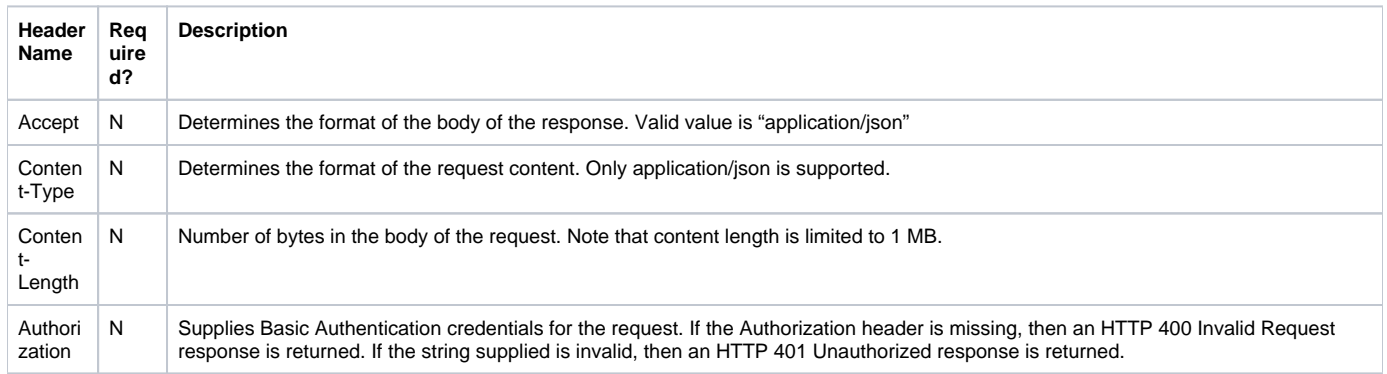

#### **• Synchronous Response Body**

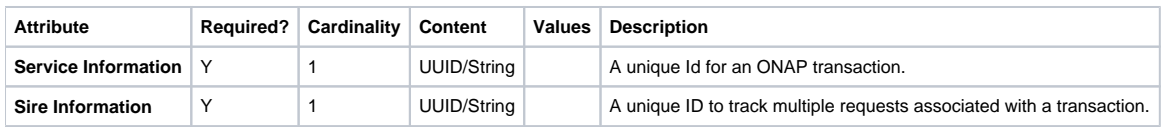

#### **• Service Information Info**

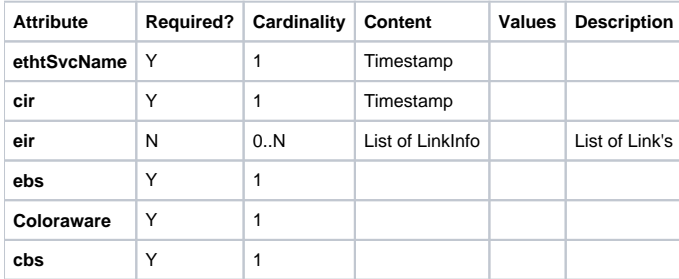

#### **Site Info**

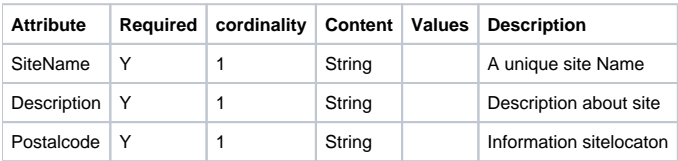

# **C. Network Topology API**

- 1. A new API developed which obtain the SOTN ordered sites informations based on instanceId.
- 2. On selecting instance it invokes this REST API to get the ordered service data from AAI.
- 3. The API performs the following operation:

**URL:** /api/usecaseui-server/v1/uui-lcm/Sotnservices/topology/service/service-subscriptions/service-subscription/{servicetypeparam}/service-instances /service-instance/{serviceInstanceId}

```
Response:
```
 $\sqrt{ }$ 

```
 { 
    "zipCode":"28013",
 "role":"dsvpn-hub",
 "siteName":"Madrid",
    "description":"Madrid",
    "location":"Madrid",
    "attribute":{ 
 "Zip Code":"28013",
 "Site Name":"Madrid",
      "cvlan":"400",
 "Link Status":"down",
 "Location":"Madrid"
   }
 },
 { 
    "zipCode":"NE1 4LF",
    "role":"dsvpn-hub",
    "address":"Newcastle",
    "siteId":"2f4b3e25-bdd1-404d-bed5-381ced380318",
    "siteName":"Newcastle",
    "description":"Newcastle",
    "location":"Newcastle",
    "attribute":{ 
      "Zip Code":"NE1 4LF",
      "Site Name":"Newcastle",
      "cvlan":"400",
      "Access node Id":"10.10.10.10",
      "Access LTP Id":"149",
      "Link Status":"down",
      "Location":"Newcastle"
   }
  }
```
- 1. Storing the response of this API in object0.
- 2. Based on the service instance showing specific service informations on world map by finding the latitude and longitude(using sitename and zipcode) of each site using leaflet library.

#### **API internal process:**

 $\mathbf{l}$ 

- 1. Based on the subscriptionType and serviceInstanceId it invokes the API.
- 2. After receiving the response from AAI, storing the data as an object.
- 3. From the response of the API call to AAI, the following information can be obtained.
- 4. Sitename and zipcode.
- 5. Call the leaflet module API with sitename and zipcode.
- 6. From the response of step 3.b, we would be having array latitude and longitude of sites.

#### **Interface definition:**

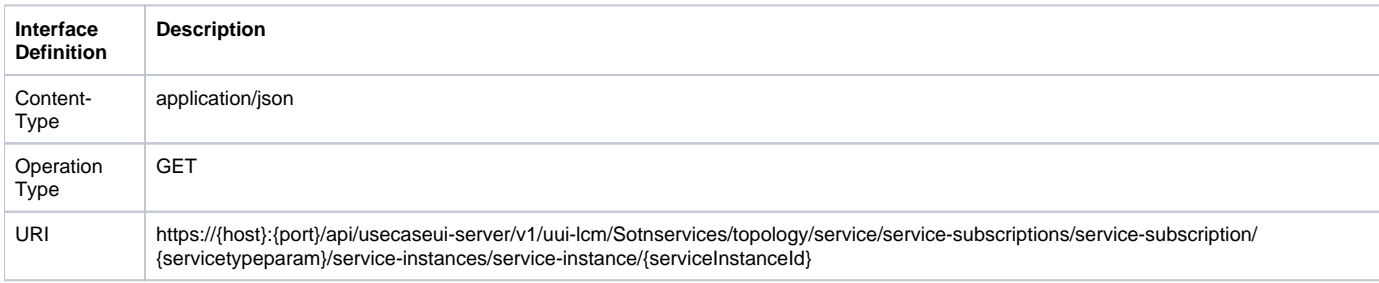

#### **• Request Header**

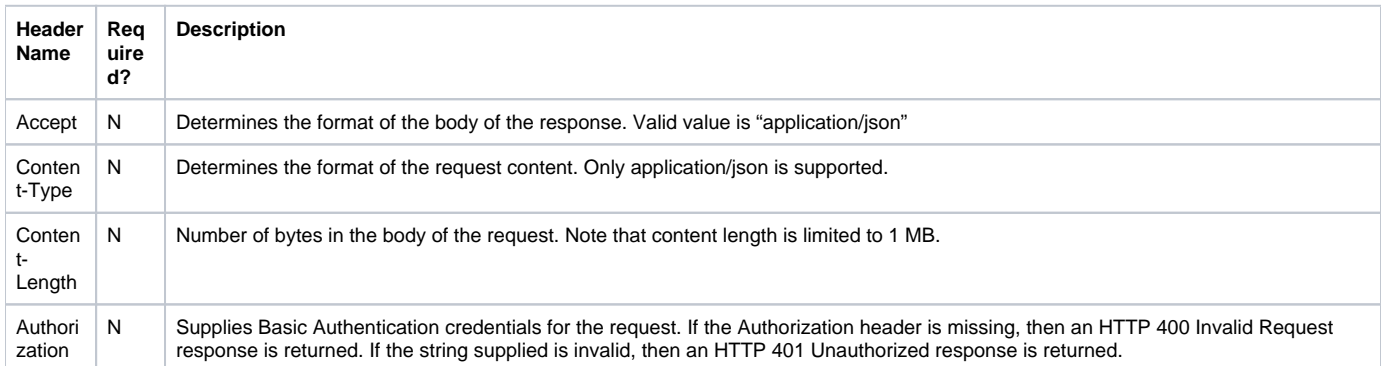

#### **Response Body**

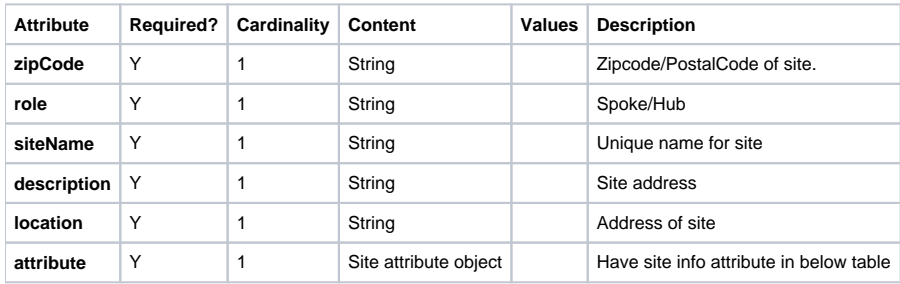

#### **Site attribute object**

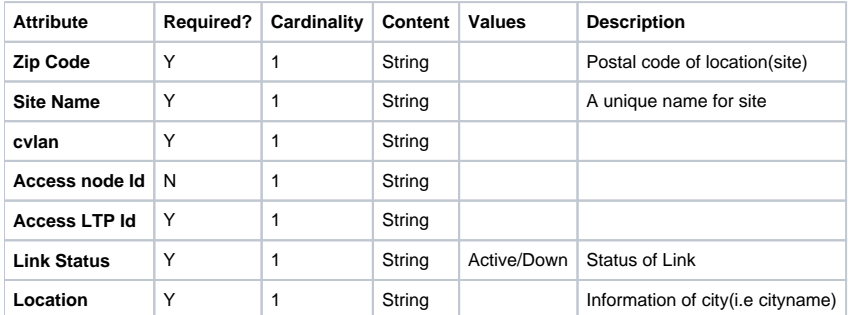

# **D. Resource Topology API**

- A new API developed which obtain the SOTN ordered sites informations based on instance ID.
- On selecting instance it invokes this REST API to get the ordered service data from AAI.
- The API performs the following operation:
- 1. Reads the data for selected service instance from AAI.

**URL:** /api/usecaseui-server/v1/uui-lcm/Sotnservices/resourceTopology/service/service-subscriptions/service-subscription/service-instances/serviceinstance/{serviceInstace}

**Response:** {

"nodes":[

{

"id":"73022190-d634-4824-aaac-1435f73cbd47",

"shape":"circularImage",

```
 "image":"./assets/treeTopology/connectivity.png",
```

```
 "label":"Connectivity",
   "color":"Green",
   "dataNode":{
     "ethtSvcName":"SOTN_9001_TS2_assured",
     "colorAware":"null",
     "cbs":"null",
     "couplingFlag":"null",
     "ebs":"evpl",
     "cir":"20000",
     "eir":"20000"
  }
 },
 {
   "id":"10.10.10.10-SOTN_9001_TS2_assured",
   "shape":"circularImage",
   "image":"./assets/treeTopology/vpnbinding.png",
   "label":"VPN Binding",
   "color":"Green",
   "dataNode":{
     "vpn-id":"10.10.10.10-SOTN_9001_TS2_assured",
     "vpn-name":"10.10.10.10-SOTN_9001_TS2_assured",
     "vpn-type":"ethernet",
     "vpn-region":"assured",
     "access-provider-id":"5555",
     "access-client-id":"6666",
     "access-topology-id":"100",
     "src-access-node-id":"10.10.10.10",
     "src-access-ltp-id":"58",
     "dst-access-node-id":"10.10.10.10",
     "dst-access-ltp-id":"149",
     "operational-status":"Created",
     "resource-version":"1561389584516"
  }
 },
 {
   "id":"10.10.10.10",
   "shape":"circularImage",
   "image":"./assets/treeTopology/accessnode.png",
   "label":"Access Node",
   "color":"Green",
```

```
 "dataNode":{
     "pnf-name":"10.10.10.10",
     "pnf-id":"10.10.10.10",
     "in-maint":true,
     "resource-version":"1561303054088",
     "admin-status":"up",
     "operational-status":"up"
  }
 },
 {
   "id":"nodeId-10.10.10.10-ltpId-58",
   "shape":"circularImage",
```
"image":"./assets/treeTopology/tpoint.png",

```
 "label":"Termination Point",
```

```
 "color":"Green",
```
"dataNode":{

"interface-name":"nodeId-10.10.10.10-ltpId-58",

"speed-value":"1000000",

"equipment-identifier":"0.188.0.8",

"resource-version":"1561303102525",

"in-maint":true,

"network-ref":"providerId-5555-clientId-6666-topologyId-33",

"transparent":"true",

"operational-status":"down"

```
 }
```
},

```
 {
```
"id":"cross-link-5",

"shape":"circularImage",

"image":"./assets/treeTopology/logicallink.png",

```
 "label":"Logical Link",
```
"color":"Green",

"dataNode":{

"link-name":"cross-link-5",

"in-maint":false,

"link-type":"cross-link",

"resource-version":"1561284481346",

"operational-status":"up"

```
 }
```
},

```
1. 
    2. 
   {
     "id":"EXT_AAI",
     "shape":"circularImage",
     "image":"./assets/treeTopology/extaai.png",
     "label":"External AAI",
     "color":"Green",
     "dataNode":{
       "Name":"VDF-ext-net"
    }
   }
 ],
 "edges":[
   {
     "from":"73022190-d634-4824-aaac-1435f73cbd47",
     "to":"10.10.10.10-SOTN_9001_TS2_assured"
  },
   {
     "from":"10.10.10.10-SOTN_9001_TS2_assured",
     "to":"nodeId-10.10.10.10-ltpId-149"
  },
   {
     "from":"10.10.10.10-SOTN_9001_TS2_assured",
     "to":"nodeId-10.10.10.10-ltpId-58"
  },
   {
     "from":"nodeId-10.10.10.10-ltpId-58",
     "to":"cross-link-5"
  },
   {
     "from":"null",
     "to":"EXT_AAI"
   }
        Storing the response of this API in object0. 
        Based on the service instance showing specific service informations on canvas as topology using vis.js.
```
#### **API internal process:**

 ] }

- 1. Based on the subscriptionType and serviceInstanceId it invokes the API.
- 2. After receiving the response from AAI, storing the data as an object.
- 3. From the response of the API call to AAI, the following information can be obtained.
- 4. Filtered data of Nodes and edges..
- 5. From the response of step 4, we would be having Nodes and Edges object.

6. Plotting the Nodes and Edges on Canvas using vis.js library.

### **Interface definition:**

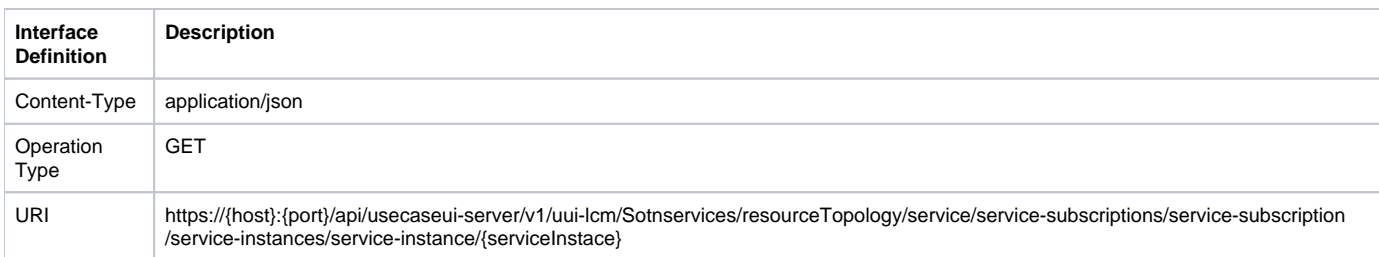

### **Request Header**

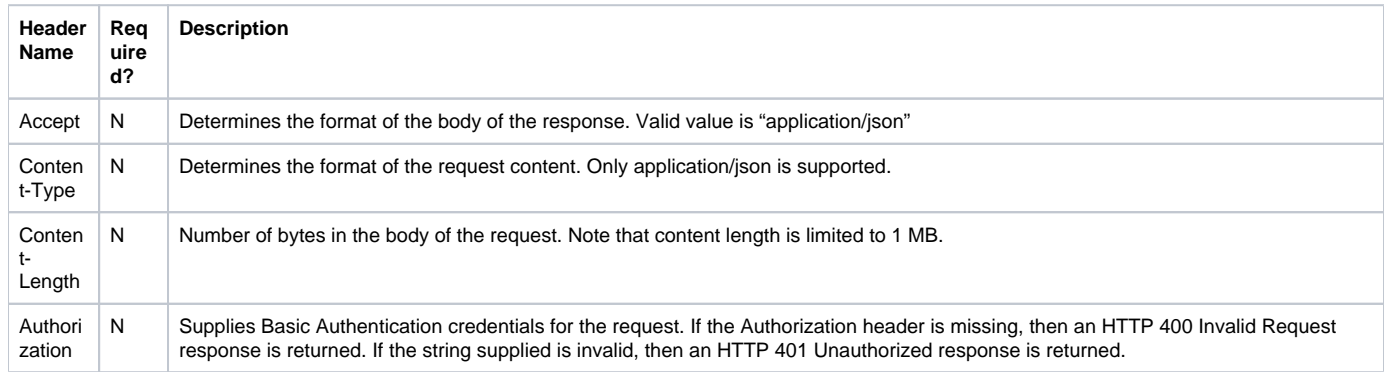

## **Response Body**

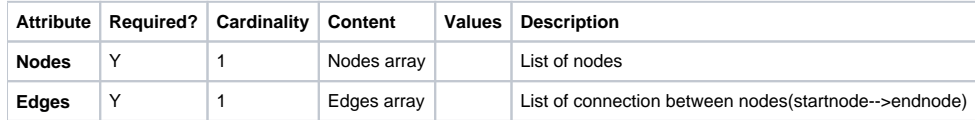

### **Node Info**

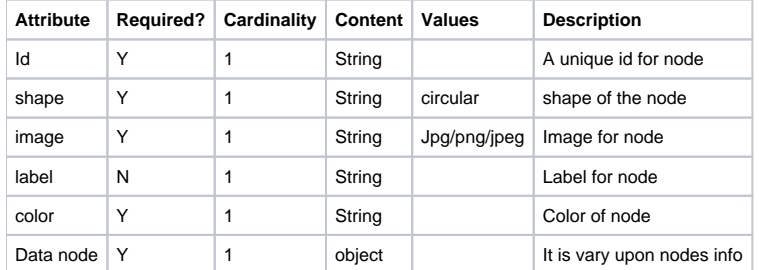

# **HTTP Response Code**

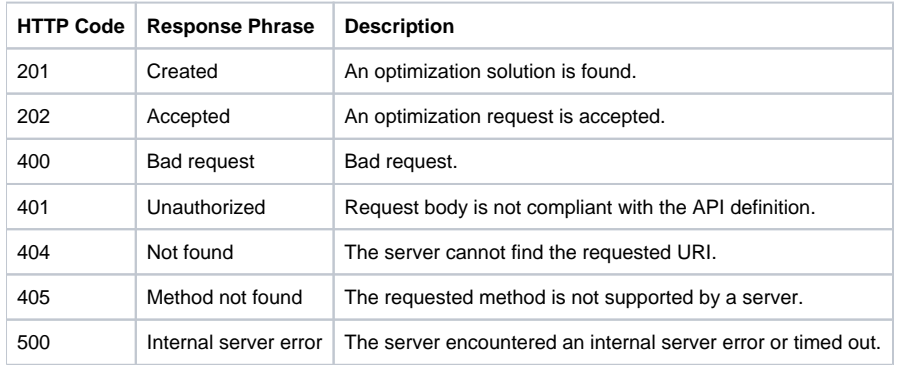

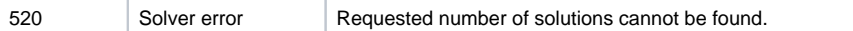